## **OverDrive -e-kirjapalvelu**

OverDrive-palvelussa on ulkomaisia ja ruotsinkielisiä e-kirjoja ja e-äänikirjoja. Lainaamiseen tarvitset Helmetkirjastokortin ja nelinumeroisen tunnusluvun. Lainoja ei tarvitse muistaa palauttaa, vaan ne palautuvat automaattisesti. OverDriveen pääset osoitteesta<https://kirjasto.one/ekotikirjasto/> > valitse E-kirjat ja eäänikirjat > valitse OverDrive.

Voit mennä OverDriveen myös Helmet-verkkokirjaston kautt[a https://www.helmet.fi](https://www.helmet.fi/) > E-kirjasto > Ulkomaiset e-kirjat tai Ruotsinkieliset e-kirjat.

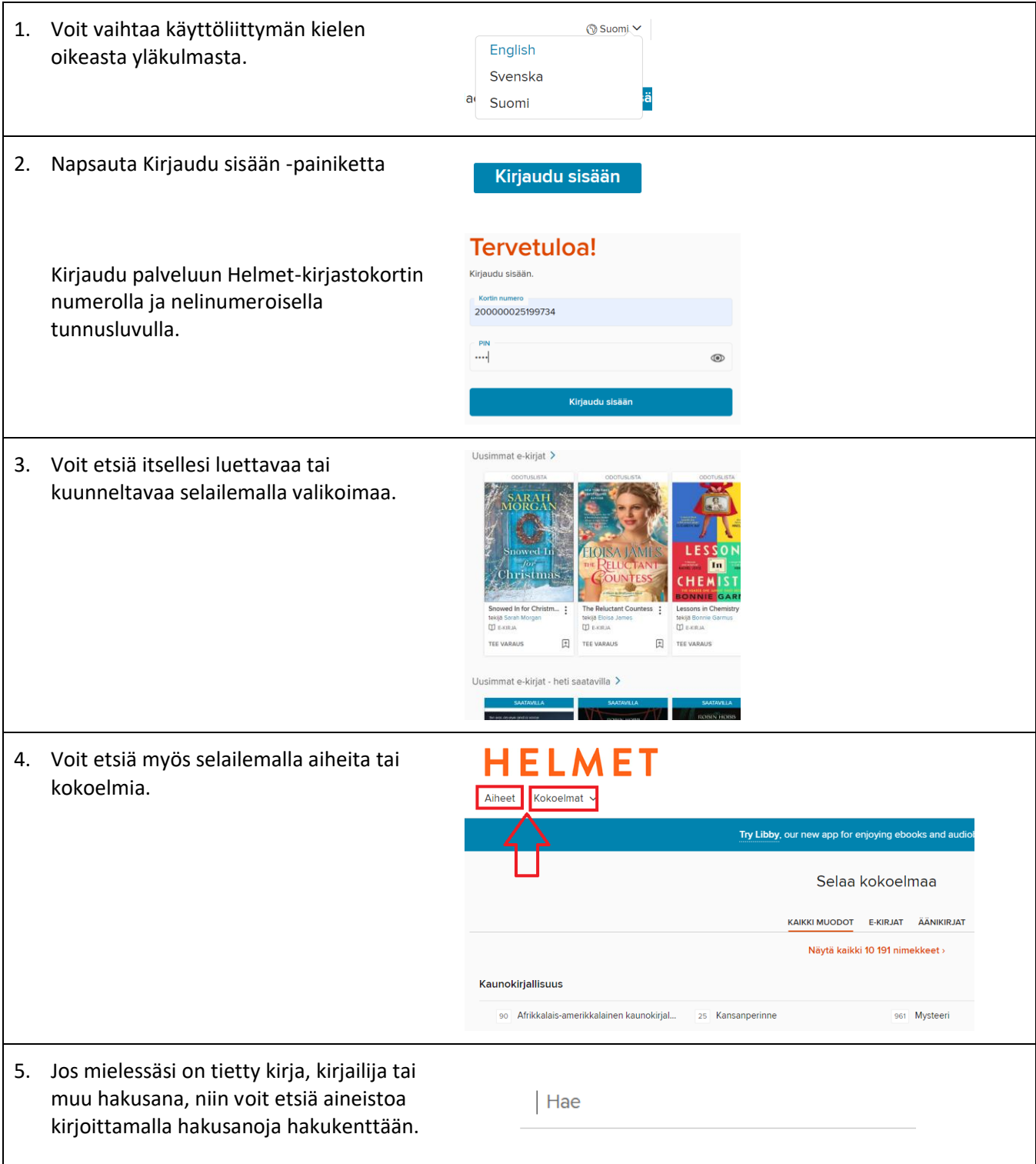

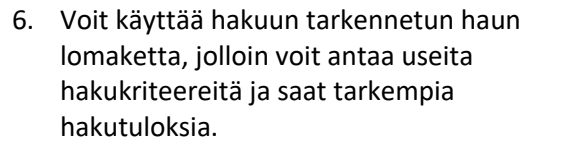

Г

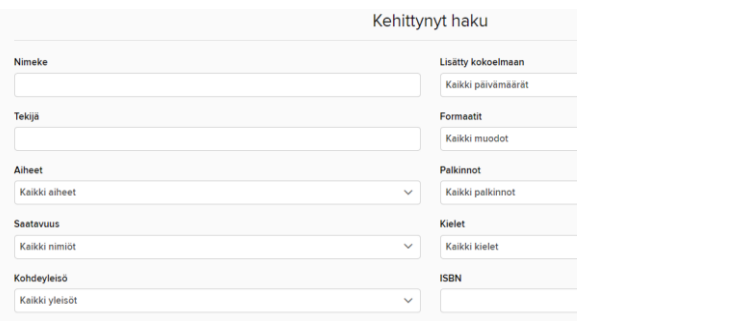

7. Kun löydät mieleisesi kirjan, napsauta kirjan kantta ja tutustu tarkemmin sen sisältöön.

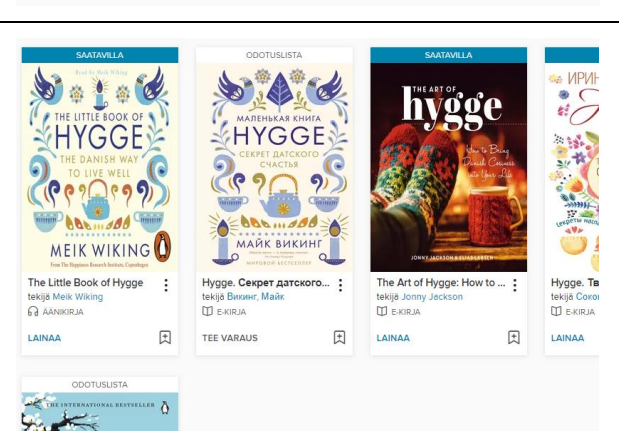

\*\*\*\*\* P1/1 kopio saatav LAINAA

[F] LISÄÄ TOIVELISTA

Kuvaus Tekijät Yksityiskohdat

The Art of Hygge: How t...

 $\mathbb{D}$  E-KIRJA

Lainaus 14 päivää  $\sqrt{}$ 

8. Jos haluat lainata kirjan, niin napsauta Lainaa-painiketta.

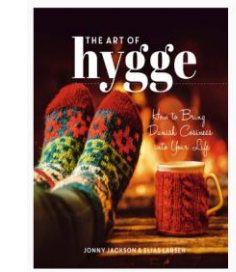

hvøge

The Art of Hygge: How to Bring Danish Cosiness Into Your Life tekijä Jonny Ja Elias Lars<br>
ID E-KIRJA

LUE NÄYTE

Hygge (pronounced 'hu-gah') is a Danish word that describes the feeling comfortable and at peace with the world. It's almost impossible to translat

 $\times$ 

9. Seuraavaksi pääset valitsemaan laina-ajan, joka on joko 14 päivää tai 7 päivää.

10. Voit aloittaa kirjan lukemisen heti, kun valitset Lue nyt selaimessa.

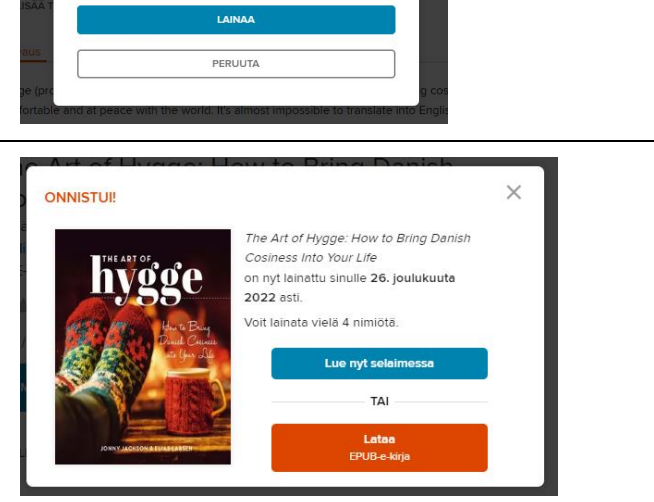

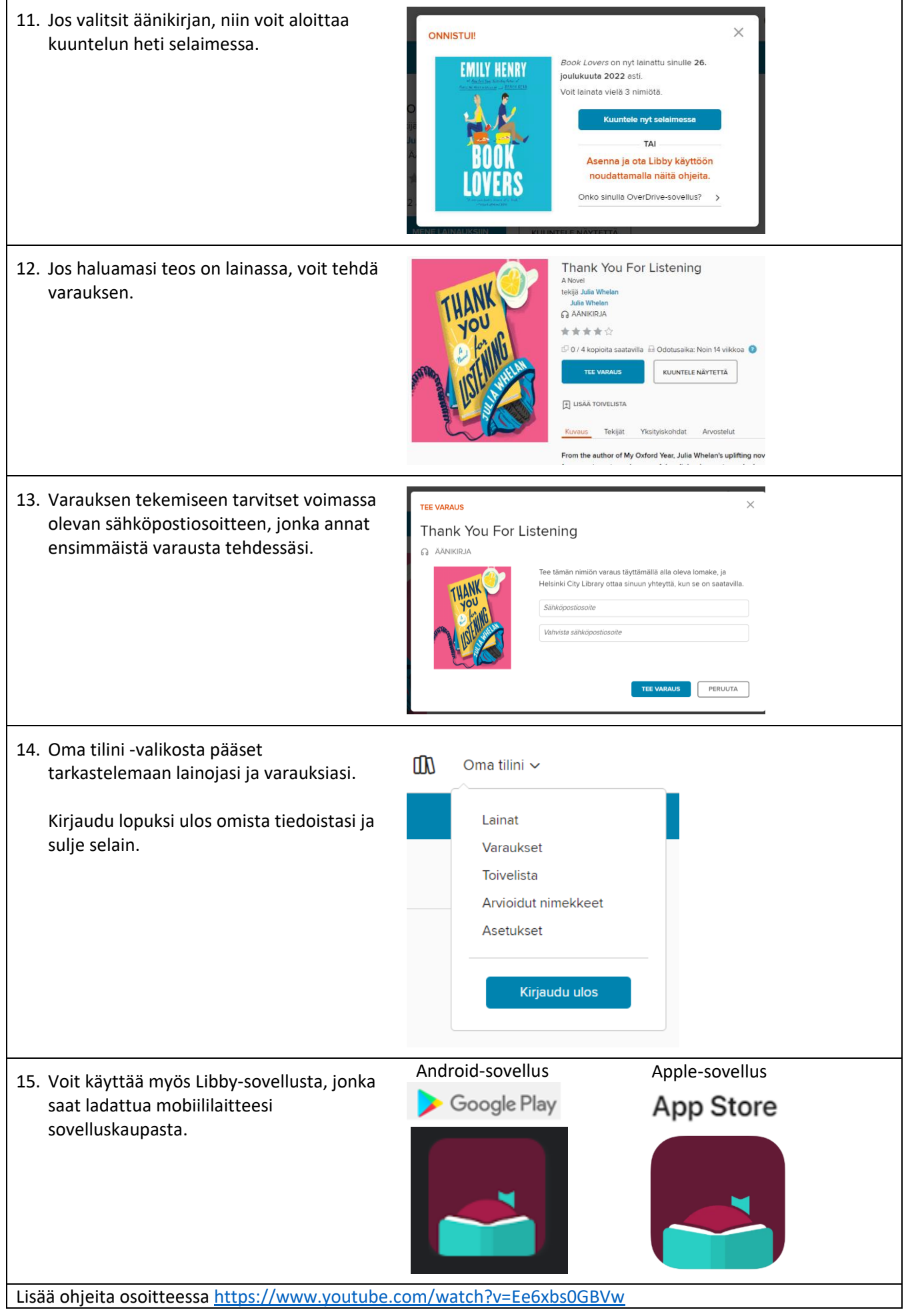